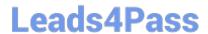

## NSE6\_FNC-8.5<sup>Q&As</sup>

Fortinet NSE 6 - FortiNAC 8.5

# Pass Fortinet NSE6\_FNC-8.5 Exam with 100% Guarantee

Free Download Real Questions & Answers PDF and VCE file from:

https://www.leads4pass.com/nse6 fnc-8-5.html

100% Passing Guarantee 100% Money Back Assurance

Following Questions and Answers are all new published by Fortinet
Official Exam Center

- Instant Download After Purchase
- 100% Money Back Guarantee
- 365 Days Free Update
- 800,000+ Satisfied Customers

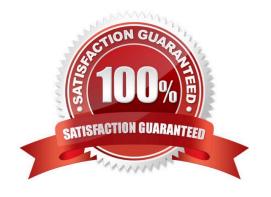

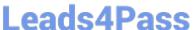

#### **QUESTION 1**

What would occur if both an unknown (rogue) device and a known (trusted) device simultaneously appeared on a port that is a member of the Forced Registration port group?

- A. The port would be provisioned to the registration network, and both hosts would be isolated.
- B. The port would not be managed, and an event would be generated.
- C. The port would be provisioned for the normal state host, and both hosts would have access to that VLAN.
- D. The port would be administratively shut down.

Correct Answer: C

#### **QUESTION 2**

In a wireless integration, how does FortiNAC obtain connecting MAC address information?

- A. Link traps
- B. End station traffic monitoring
- C. MAC notification traps
- D. RADIUS

Correct Answer: D

Intelligent Access Points (IAPs) and controllers support two methods of RADIUS based authentication: RADIUS MAC authentication and 802.1x authentication.

Reference: https://fortinetweb.s3.amazonaws.com/docs.fortinet.com/v2/attachments/9019f7f8-200d-11e9b6f6-f8bc1258 b856/FortiNAC\_Wireless\_Integration\_Overview.pdf

#### **QUESTION 3**

Where are logical network values defined?

- A. On the profiled devices view
- B. In the port properties view of each port
- C. In the model configuration view of each infrastructure device
- D. In the security and access field of each host record

Correct Answer: D

Reference: https://www.sciencedirect.com/topics/computer-science/logical-network

### https://www.leads4pass.com/nse6\_fnc-8-5.html

2024 Latest leads4pass NSE6\_FNC-8.5 PDF and VCE dumps Download

#### **QUESTION 4**

Which two methods can be used to gather a list of installed applications and application details from a host? (Choose two.)

- A. Agent technology
- B. MDM integration
- C. Portal page on-boarding options
- D. Application layer traffic inspection

Correct Answer: BC

Reference: https://developer.apple.com/business/documentation/MDM-Protocol-Reference.pdf https://docs.oracle.com/en/middleware/idm/identity-governance/12.2.1.3/omusg/managing-applicationonboarding.html#GUID-4D0D5B18-A6F5-4231-852E-DB0D95AAE2D1

#### **QUESTION 5**

Where do you look to determine when and why the FortiNAC made an automated network access change?

- A. The Admin Auditing view
- B. The Event view
- C. The Connections view
- D. The Port Changes view

Correct Answer: B

Reference: https://docs.fortinet.com/document/fortigate/6.2.3/cookbook/536166/viewing-event-logs

<u>Latest NSE6\_FNC-8.5</u> <u>NSE6\_FNC-8.5 VCE</u>

<u>Dumps</u> <u>Dumps</u>

NSE6\_FNC-8.5 Braindumps